#### Concurrency and Correctness CS 475, Fall 2019 Concurrent & Distributed Systems

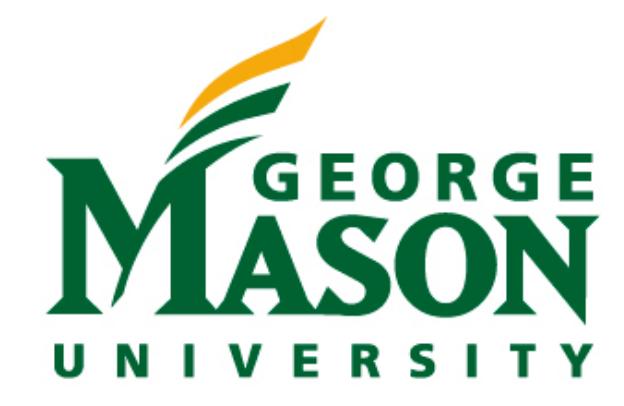

*With material from Herlihy & Shavit, Art of Multiprocessor Programming*

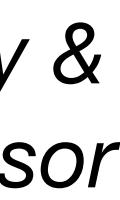

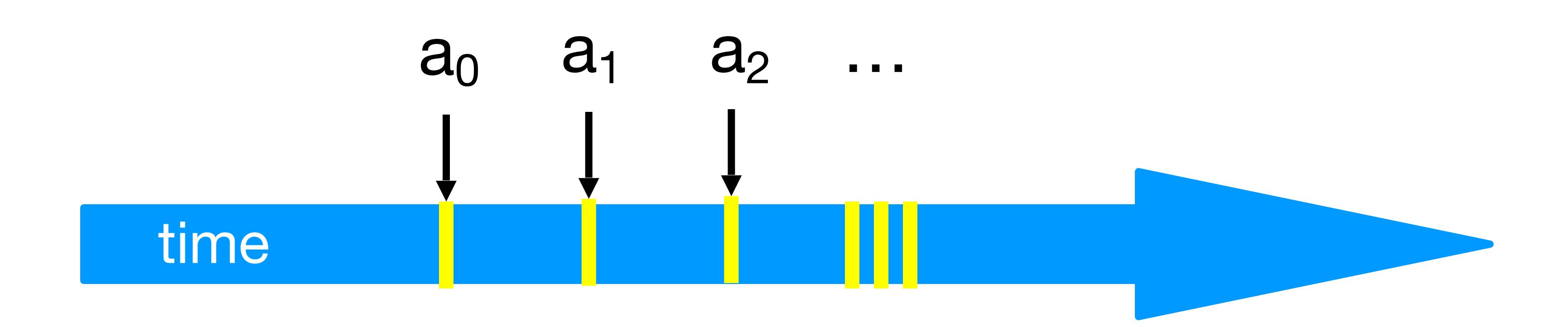

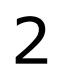

### Threads

- A thread A is (formally) a sequence  $a_0$ ,  $a_1$ , ... of events – "Trace" model
	- Notation:  $a_0 \rightarrow a_1$  indicates order

## Locks (Mutual Exclusion)

 public void unlock(); public vold unlock(); \_ release lock

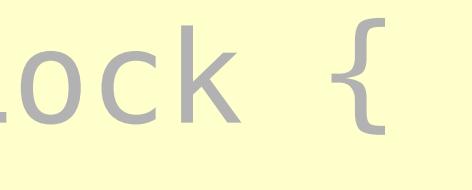

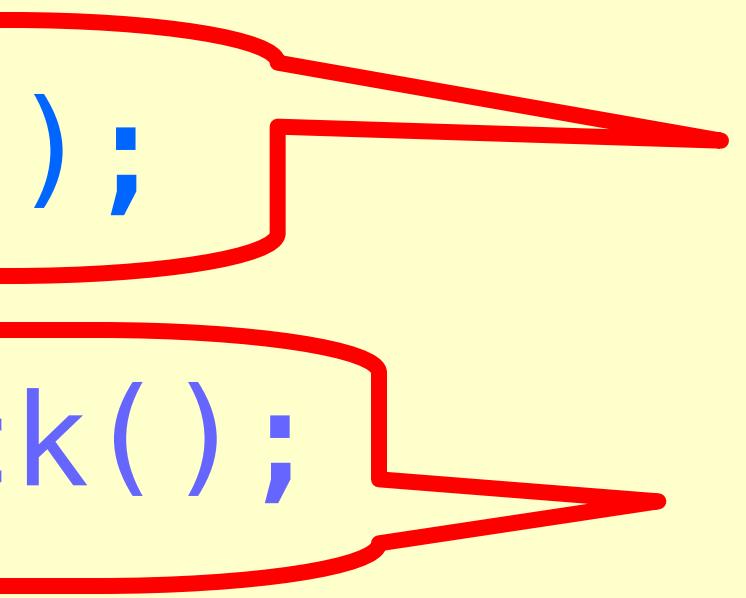

#### public interface Lock {

#### public void lock();

#### acquire lock

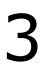

### Peterson's Algorithm

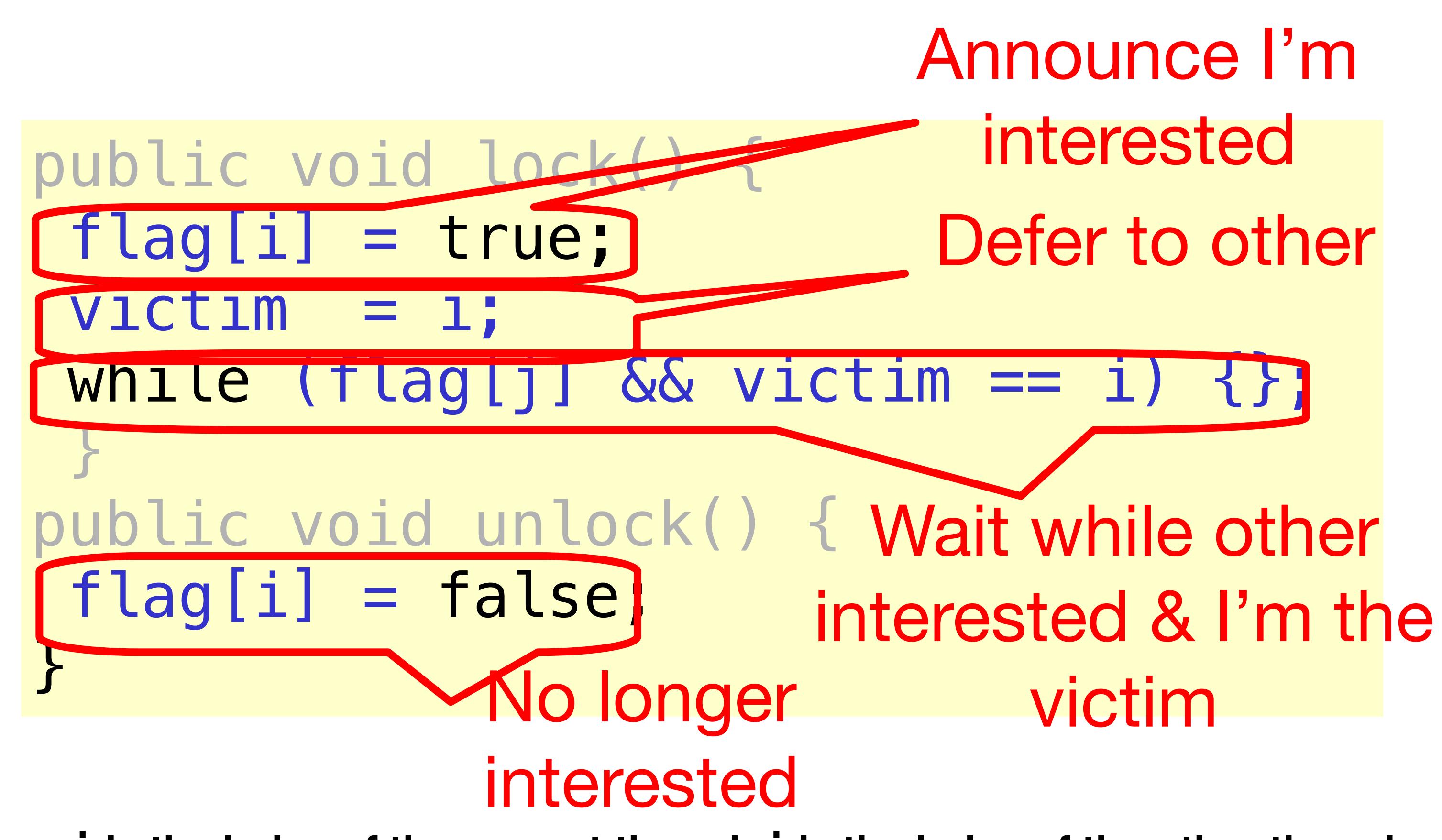

**Where i is the index of the current thread, j is the index of the other thread**

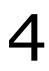

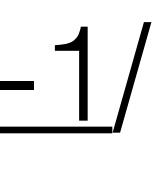

- Concurrent specifications
	- Linearizability
	- Reasoning about correctness
- Reading: H&S 2.1-2.3
- 

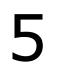

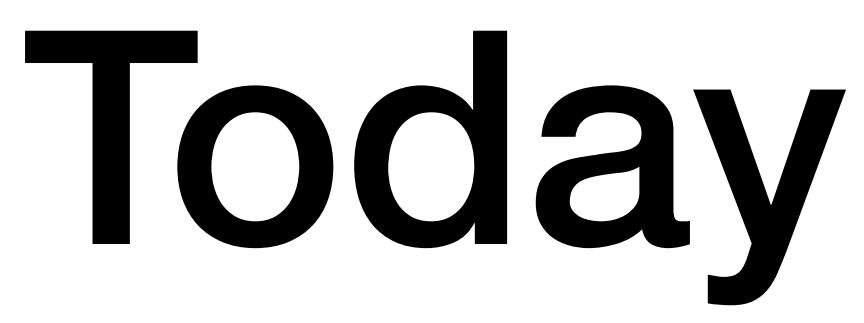

#### • Note: HW1 posted: [https://www.jonbell.net/gmu-cs-475-fall-2019/homework-1/](https://www.jonbell.net/gmu-cs-475-fall-2019/homework-1)

## HW1 - Autolab Limit Note

**Spring 2019 HW1 Submissions Per-Student (No cap on submissions)**

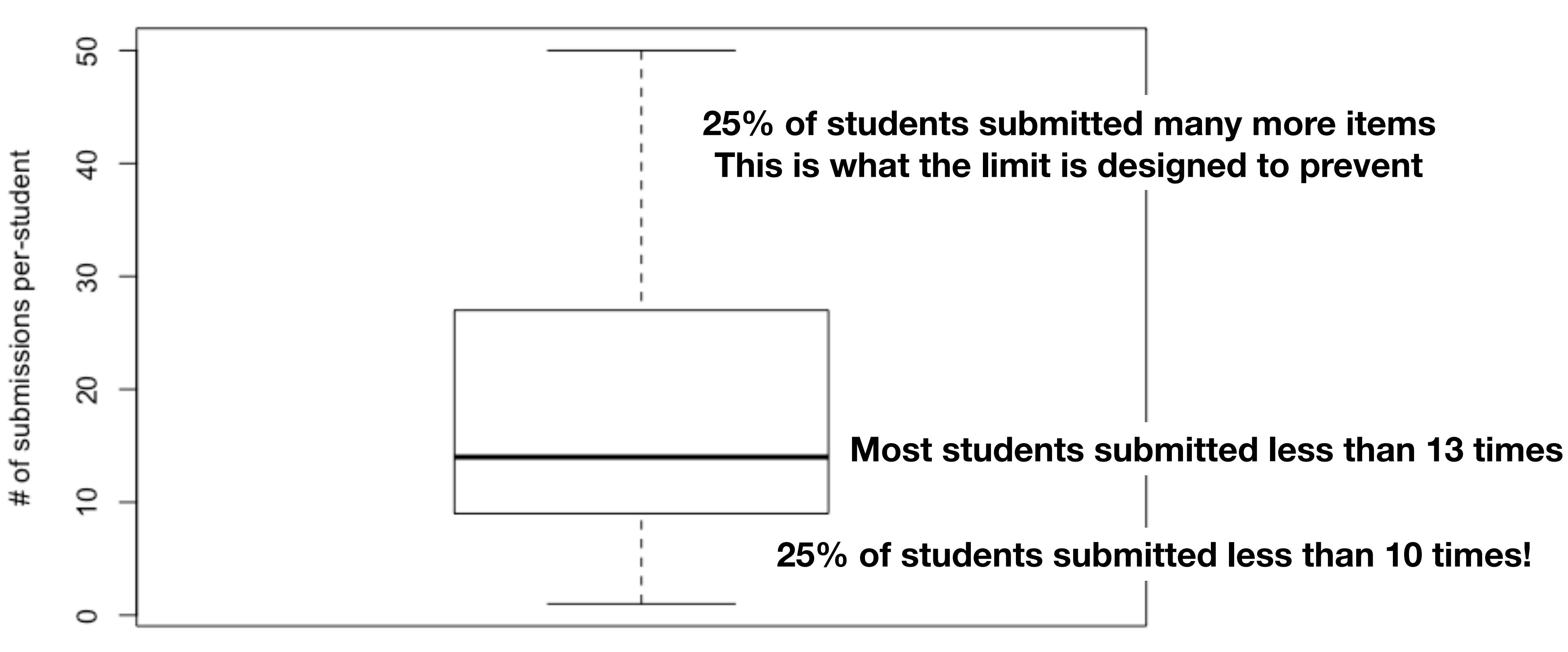

## Concurrent Computation

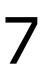

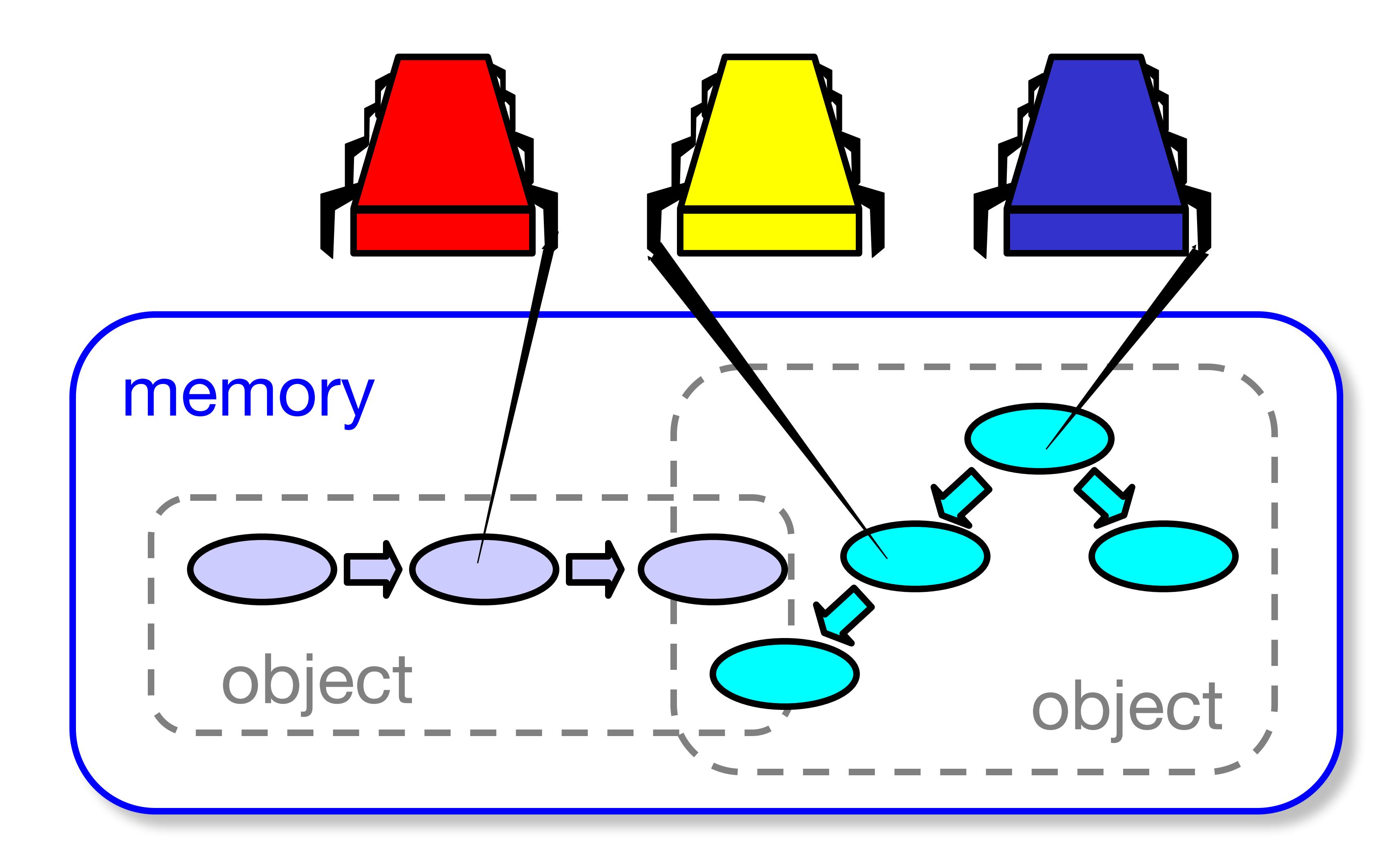

#### FIFO Queue: Enqueue Method

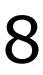

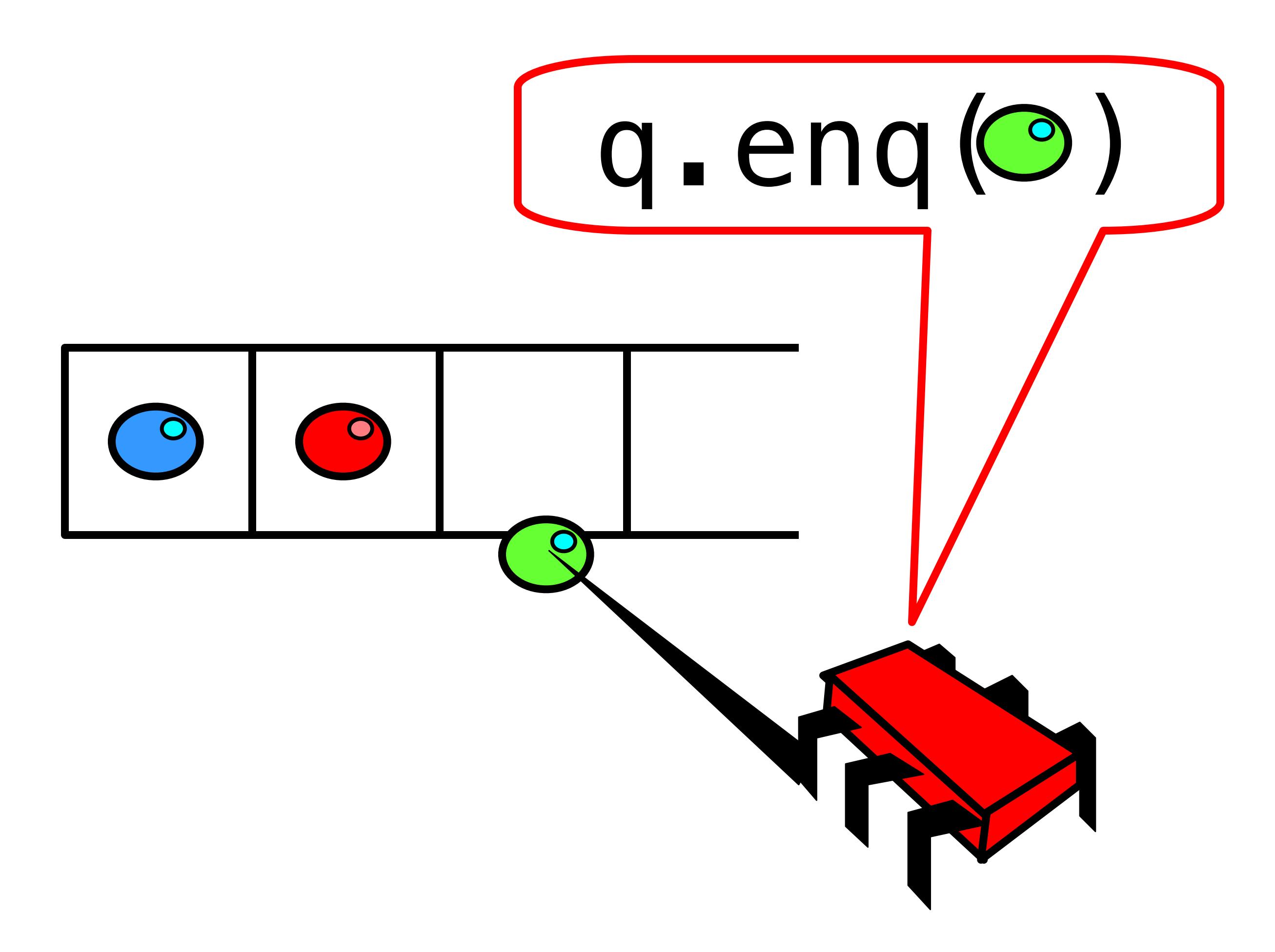

#### FIFO Queue: Dequeue Method

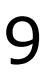

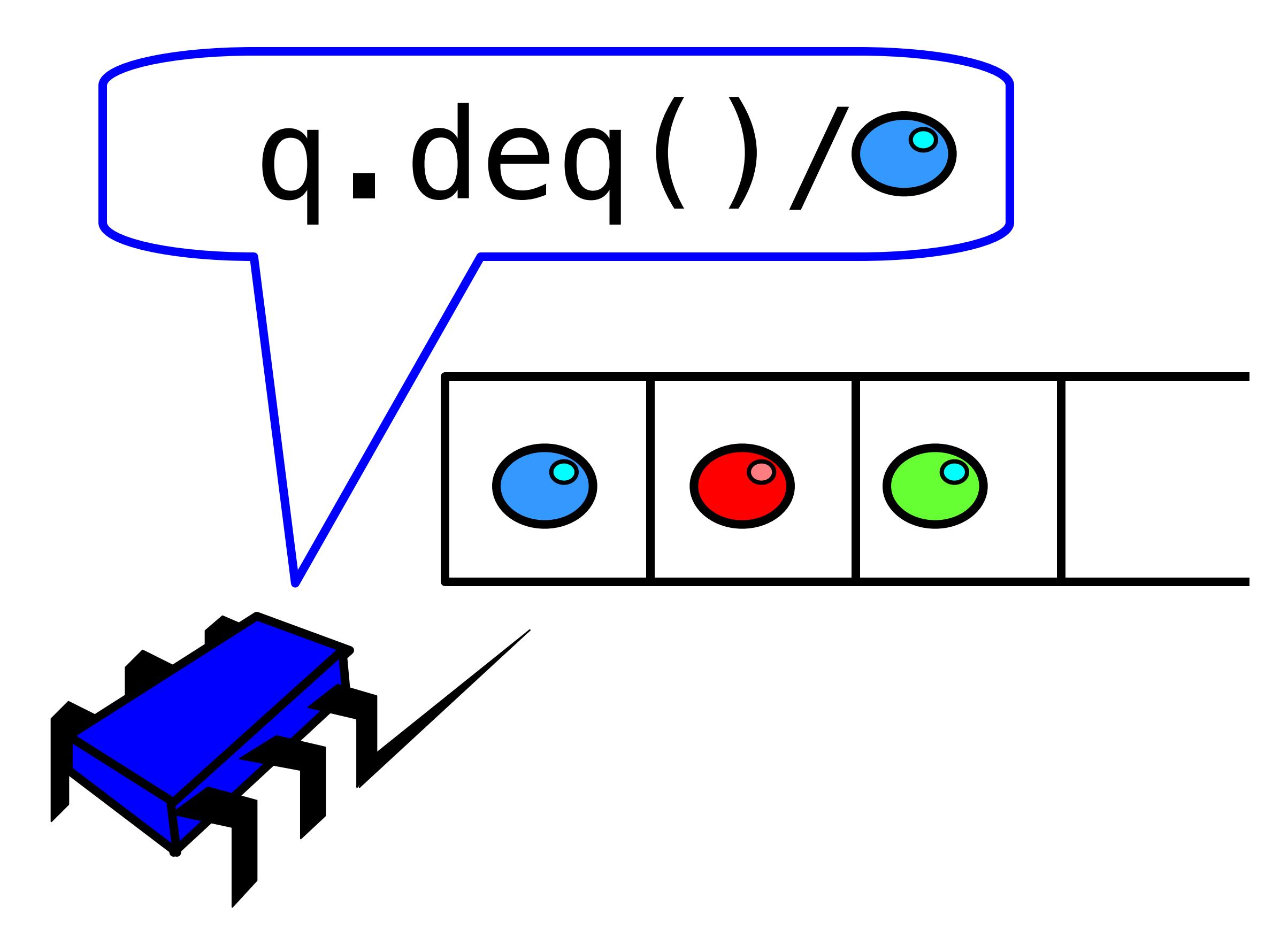

class LockBasedQueue<T> { int head, tail; T[] items; Lock lock; public LockBasedQueue(int capacity) { head =  $0$ ; tail =  $0$ ; lock = new ReentrantLock();  $items = (T[]) new Object[capacity];$ }

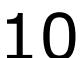

## A Lock-Based Queue

## A Lock-Based Queue

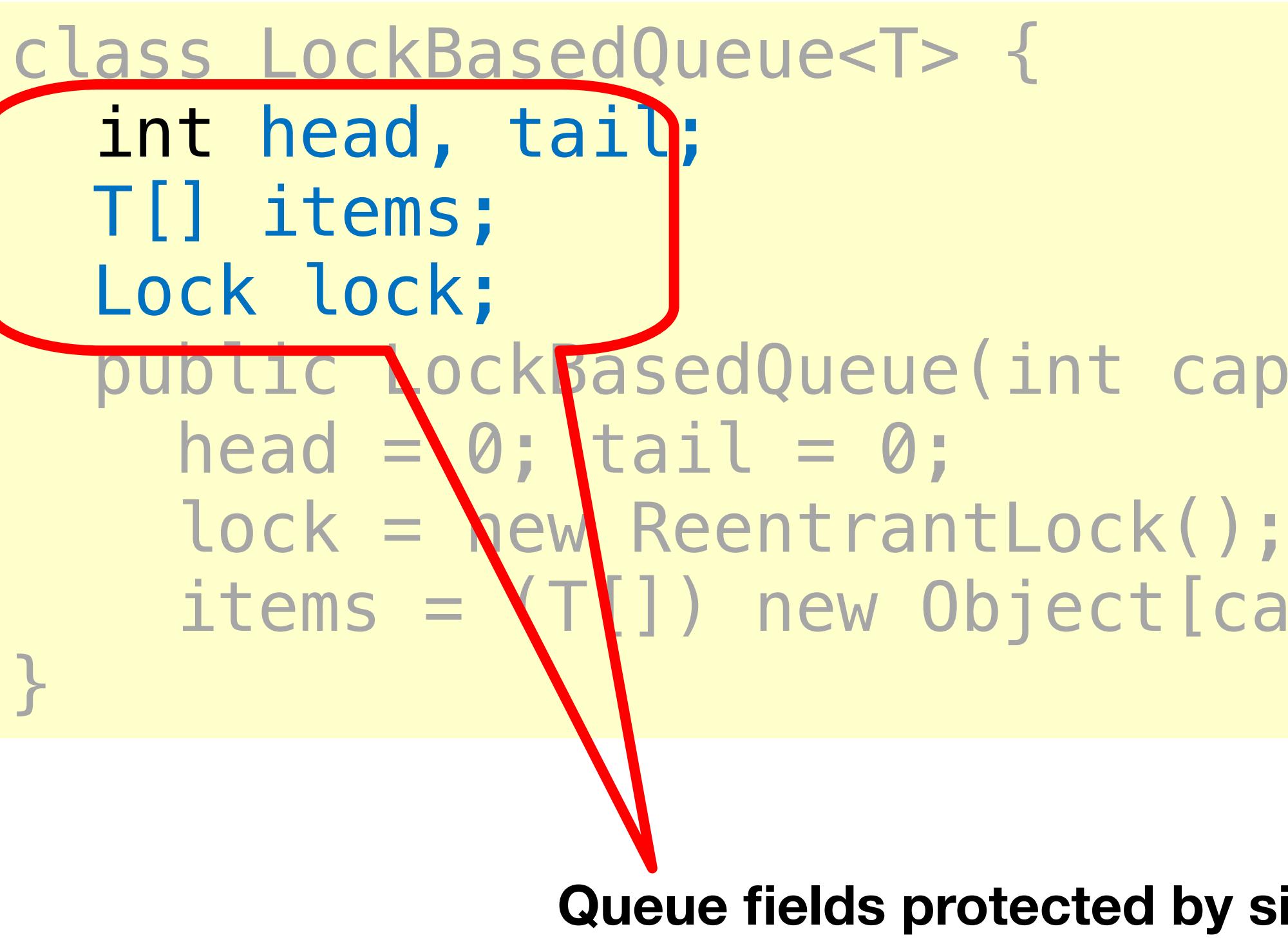

public **LockBasedQueue(int capacity)** {  $items = \Upsilon[]$ ) new Object[capacity];

> **Queue fields protected by single shared lock**

# Implementation: Deq (Enq is similar)

public T deq() throws EmptyException { lock.lock(); try {  $if$  (tail  $==$  head) throw new EmptyException();  $T x = items[head % items.length];$  head++; return x; } finally { lock.unlock(); } }

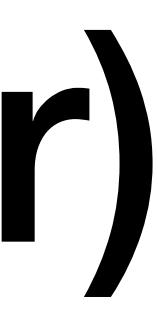

public T deq() throws EmptyException { lock.lock(); try {  $if$   $(tail == head)$  throw new EmptyException();  $T x = items[head % items.length];$  head++; return x; } finally { lock.unlock(); } } Should be correct because<br>modifications are mutually

J. Bell  $G$ MU CS 475 Fall 2019

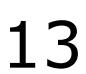

# Implementation: Deq

- The same thing without mutual exclusion
	- Remember Amdahl's law?
- For simplicity, only two threads
	- One thread enq only
	- The other deq only

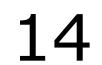

#### Now consider the following implementation

## Wait-free 2-Thread Queue

- 
- 
- while (tail-head  $==$  capacity); // busy-wait
	- while (tail  $==$  head);  $//$  busy-wait Item item = items[head % capacity]; head+

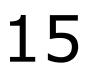

public class WaitFreeQueue { int head =  $0$ , tail =  $0$ ;  $items = (T[]) new Object[capacity];$  public void enq(Item x) { items [tail % capacity] =  $x$ ; tail++; } public Item deq() { +; return item; }}

## Wait-free 2-Thread Queue

#### public class LockFreeQueue {

#### int head =  $0$ , tail =  $0$ ;  $items = (T[]) new Object[capacity];$

- 
- while (tail-head  $==$  capacity); // busy-wait
	- while (tail  $==$  head);  $//$  busy-wait Item item = items[head % capacity]; head+

J. Bell  $G$ MU CS 475 Fall 2019

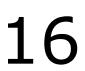

 public void enq(Item x) { items [tail % capacity] =  $x$ ; tail++; } public Item deq() { +;

return item;

}}

## Lock-free 2-Thread Queue

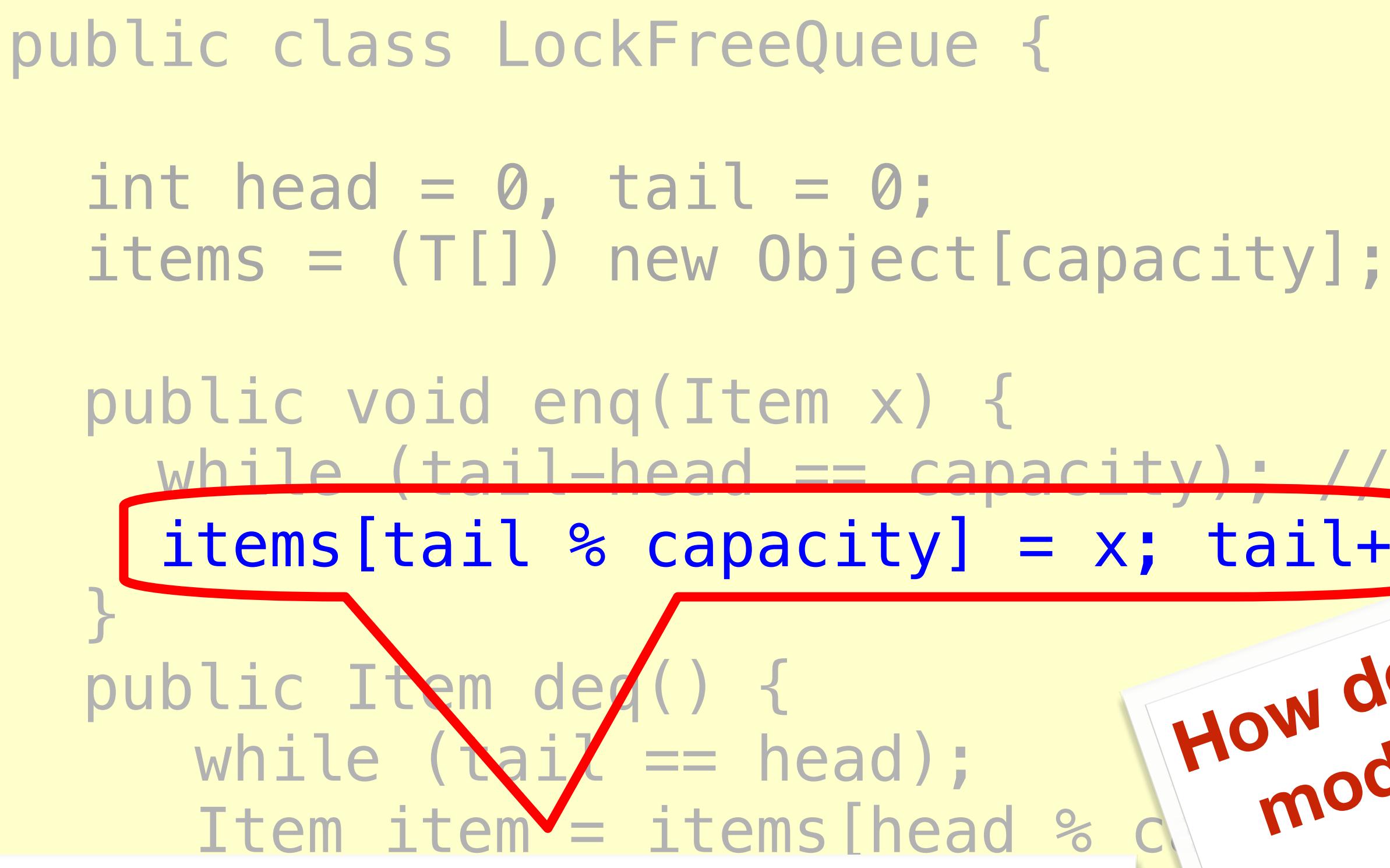

#### $\overline{\phantom{a}}$ return in de Queue is updated without a lock!

}}

- 
- 
- items[tail % capacity] =  $x$ ; tail++; **How do we define "correct" when**<br>How do we define "correct" when<br>How do we define are not mutually **modifications are not mutually**<br>ail++1 define "correct mutually<br>w do we define are not mutually

**exclusive?** 

- 
- 

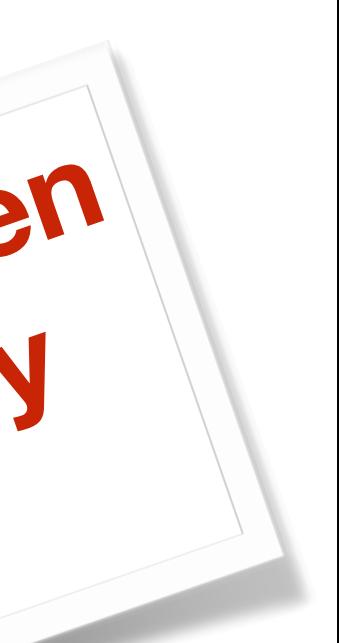

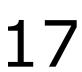

## Wait-free 2-Thread Queue

items = (T[]) new Object[capacity];

public void end Item while  $(tail-hed) =$ |items[tail % capac }

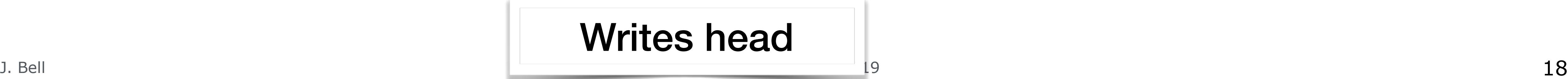

 public Item deq() { while  $(tail == head)$ ; // busy-wait Item item = items[head  $%$  capacity]; head++; return item;

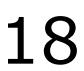

**Writes head** 

int in the measurith of the line of the line of the line of the line of the line of the line of the line of the line Writes items, writes tail

}}

**Argument for why this is OK (for now): No two threads ever write the same variable**

public c

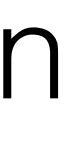

19

### Defining concurrent queue implementations

- Need a way to specify a concurrent queue object
- 
- Lets talk about object specifications ...

• Need a way to prove that an algorithm implements the object's specification

- properties of an object
- Need a way to define
	- when an implementation is correct
	- the conditions under which it guarantees progress

• In a concurrent setting, we need to specify both the <u>safety</u> and the <u>liveness</u>

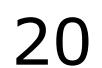

## Correctness and Progress

**Lets begin with correctness**

- Each object has a **state**
	- Usually given by a set of **fields**
	- Queue example: sequence of items
- Each object has a set of **methods**
	- Only way to manipulate state
	- Queue example: **enq** and **deq** methods

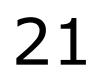

# Sequential Objects

- If (precondition)
	- the object is in such-and-such a state – before you call the method,
- Then (postcondition)
	- the method will return a particular value – or throw a particular exception.
- and (postcondition, con't)
	- the object will be in some other state
	- when the method returns,

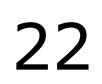

# Sequential Specifications

- Precondition: – Queue is non-empty
- Postcondition:
	- Returns first item in queue
- Postcondition:
	- Removes first item in queue

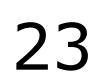

#### Pre and PostConditions for Dequeue

- Precondition: – Queue is empty
- Postcondition: – Throws Empty exception
- Postcondition:
	- Queue state unchanged

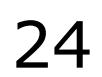

#### Pre and PostConditions for Dequeue

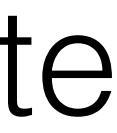

- Interactions among methods captured by side-effects on object state – State meaningful between method calls
- Documentation size linear in number of methods
	- Each method described in isolation
- Can add new methods
	- Without changing descriptions of old methods

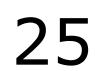

### Why Sequential Specifications Totally Rock

- Methods?
- Documentation?
- Adding new methods?

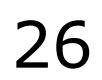

#### What About Concurrent Specifications ?

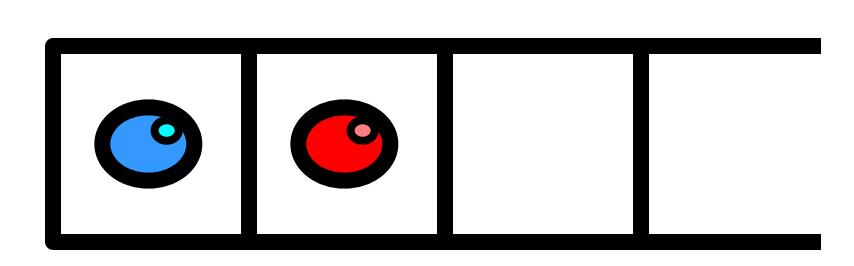

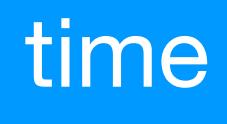

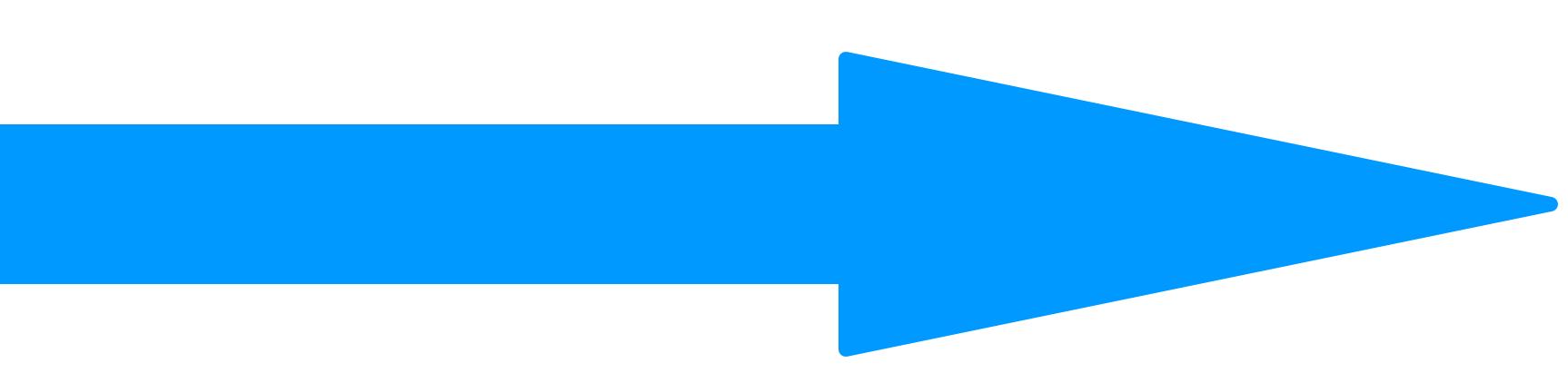

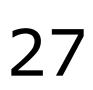

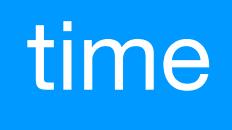

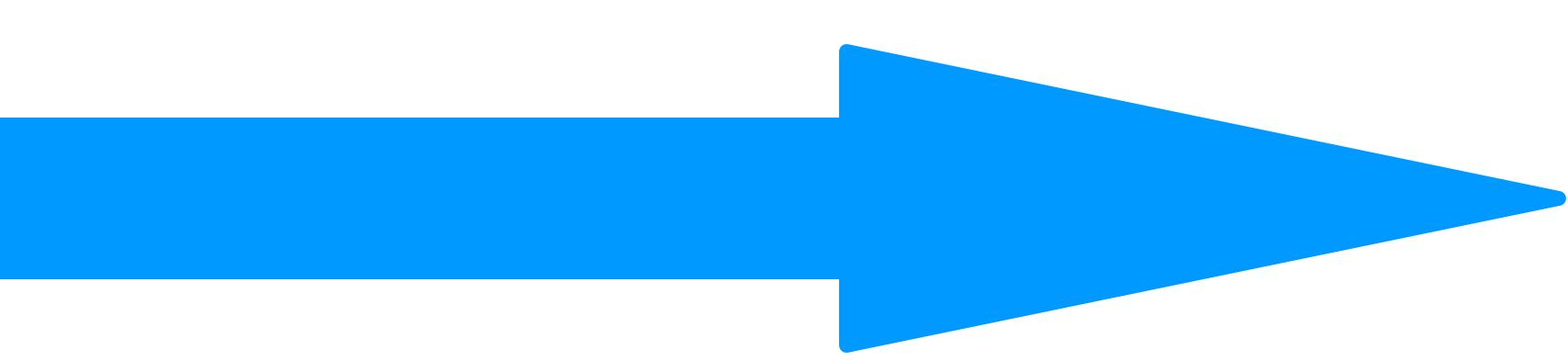

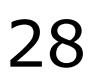

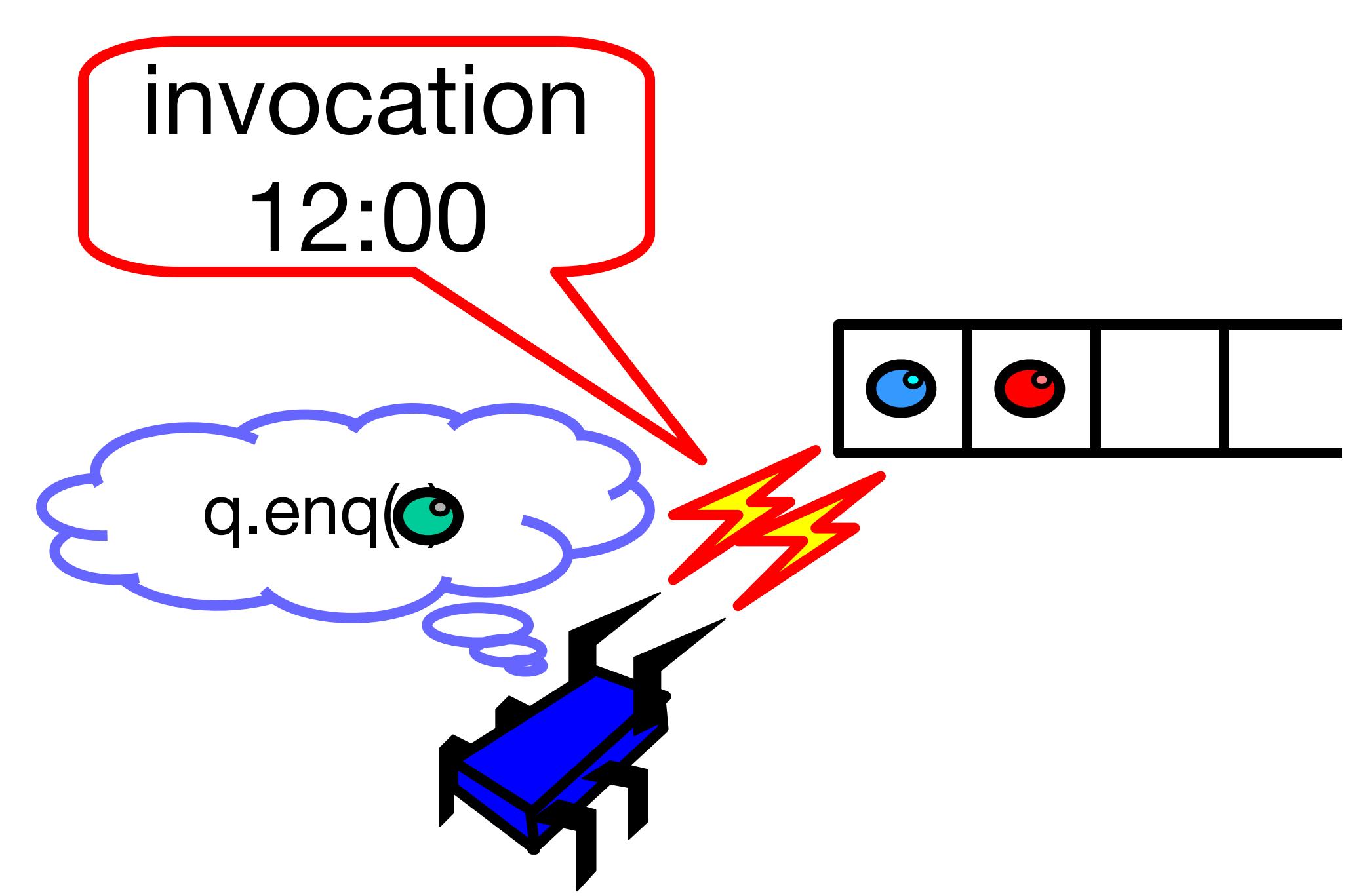

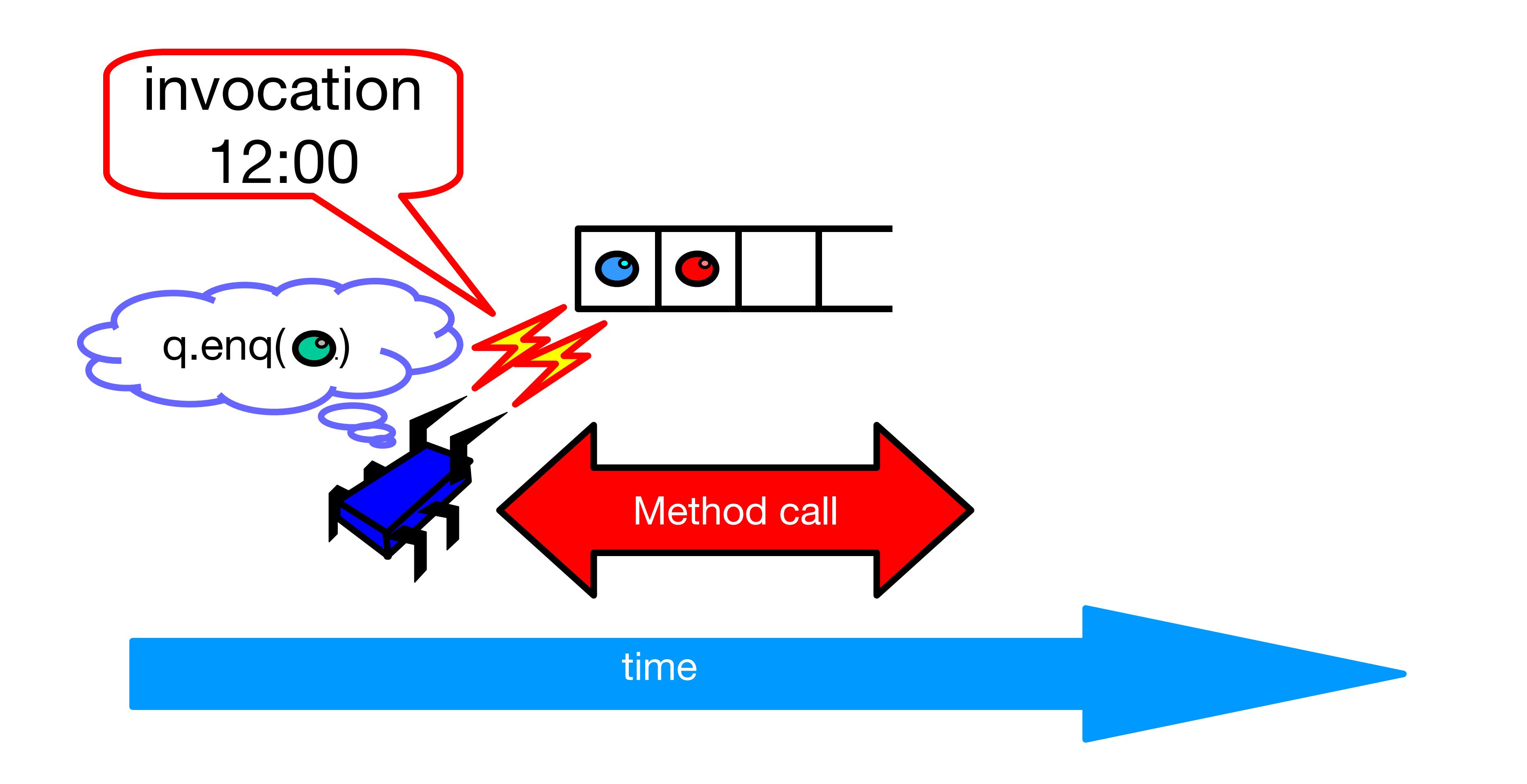

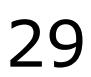

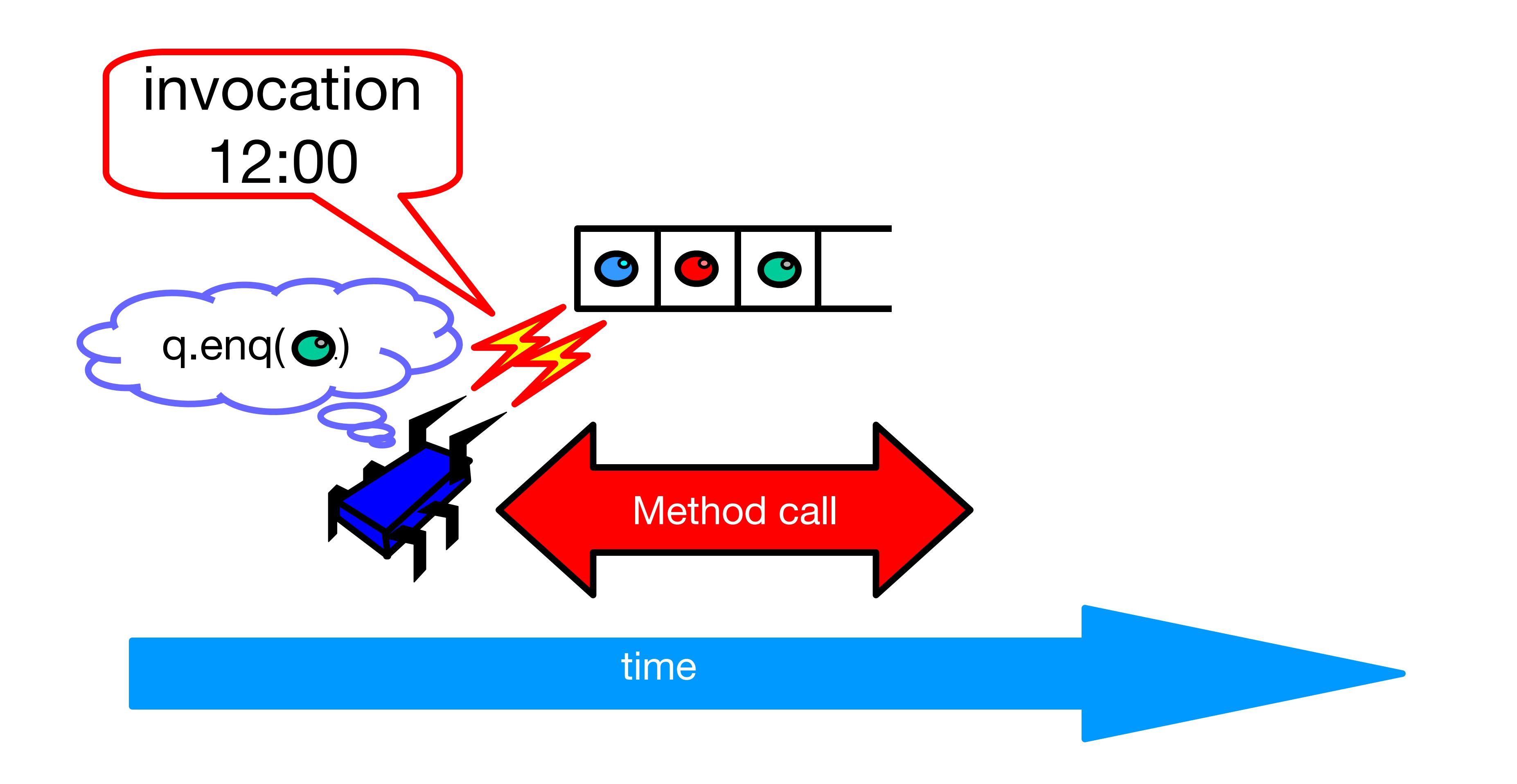

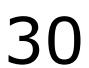

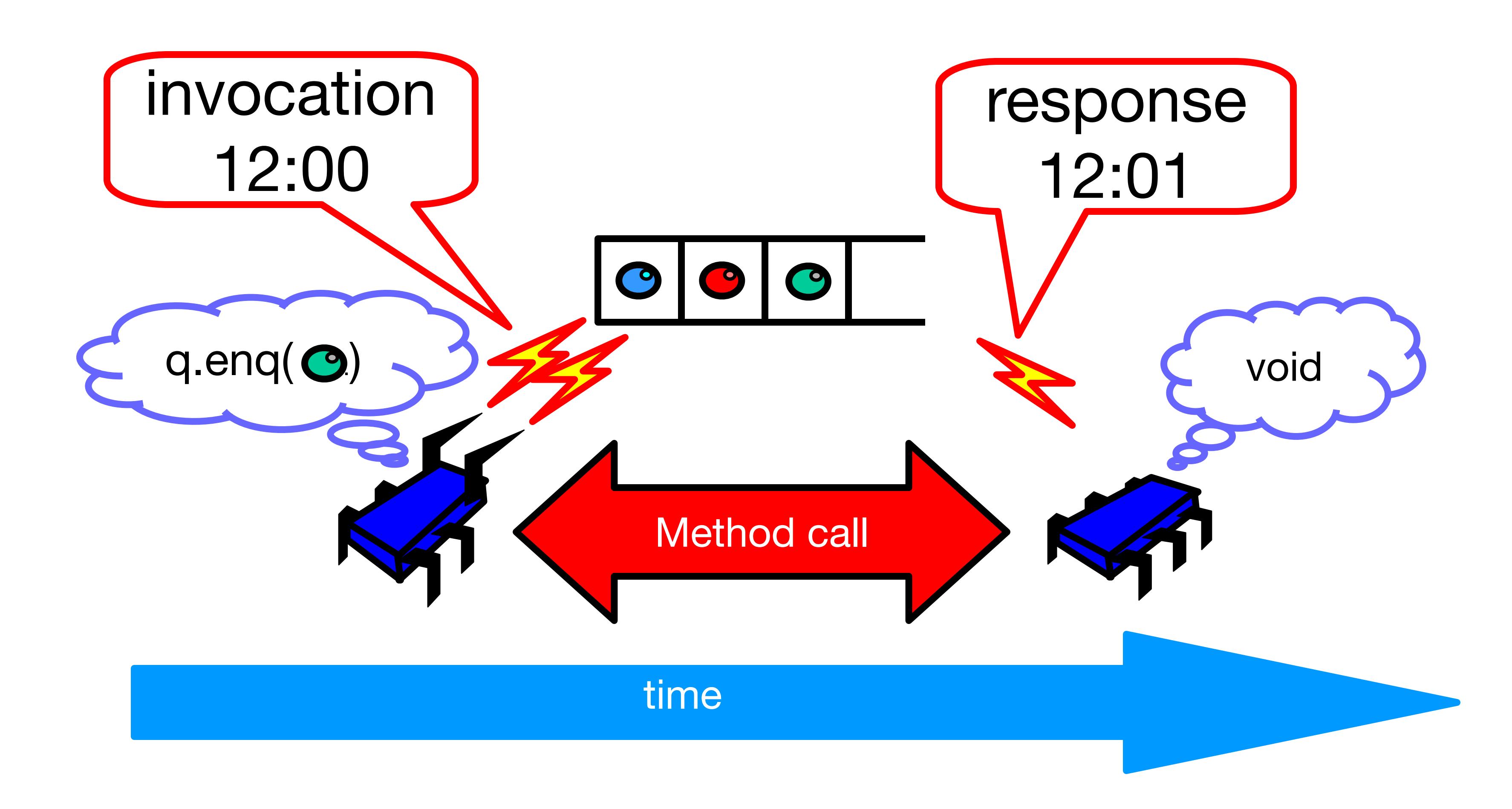

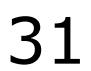

- Sequential – Methods take time? Who knew?
- Concurrent
	- Method call is not an event
	- Method call is an interval.

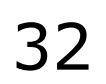

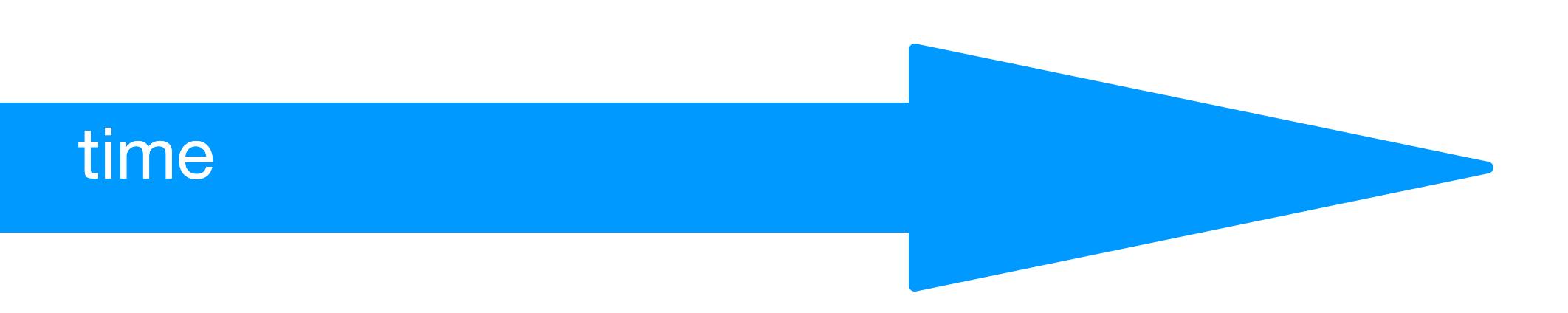

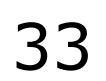

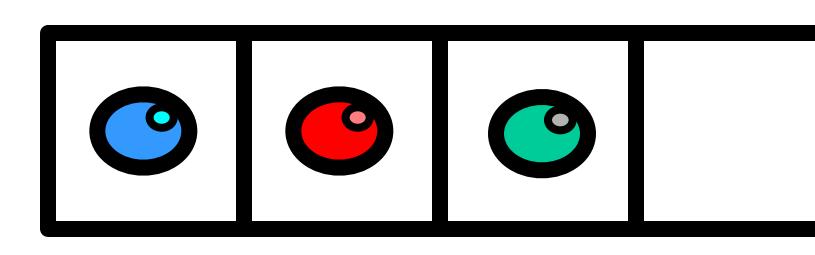

#### time

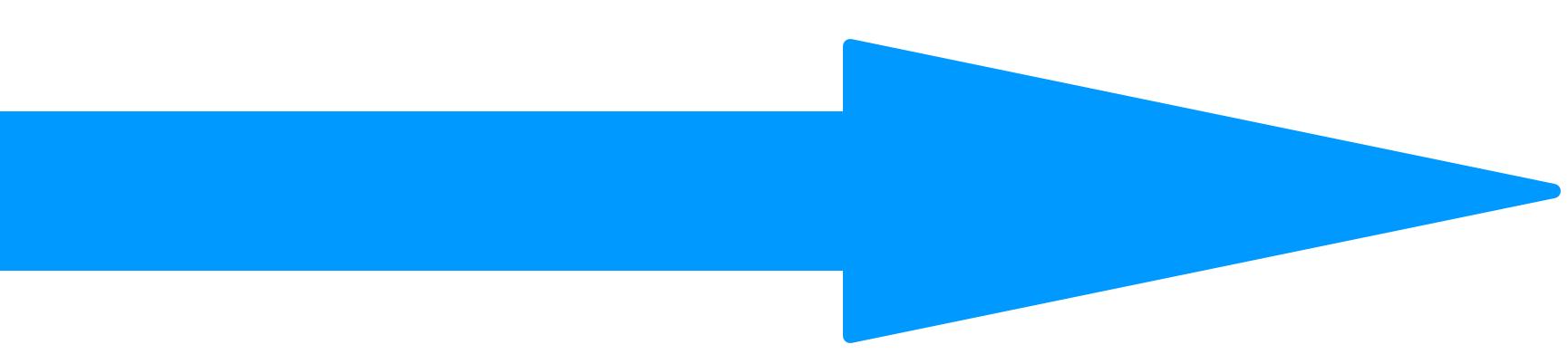

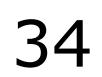

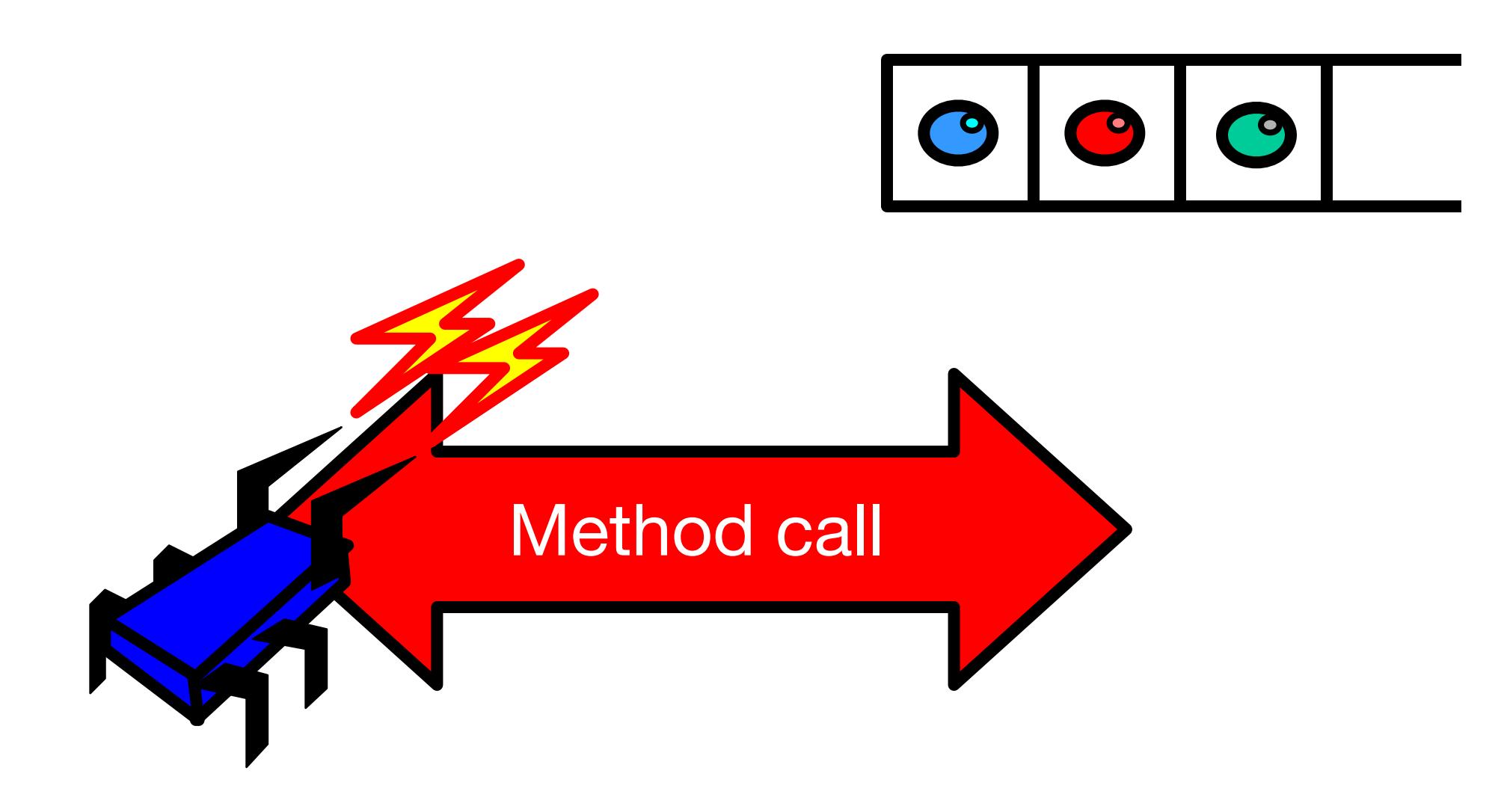

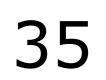

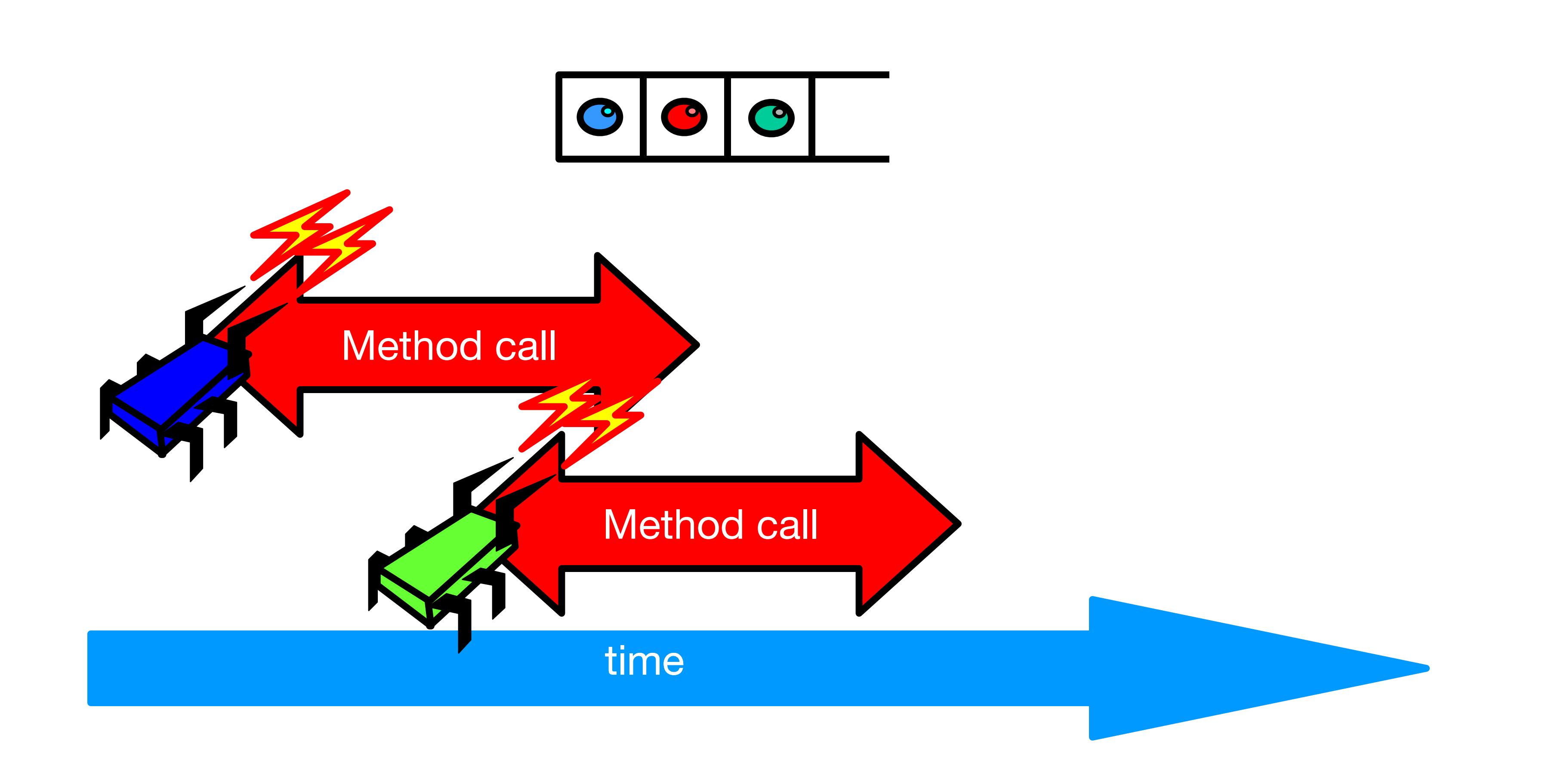

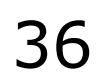

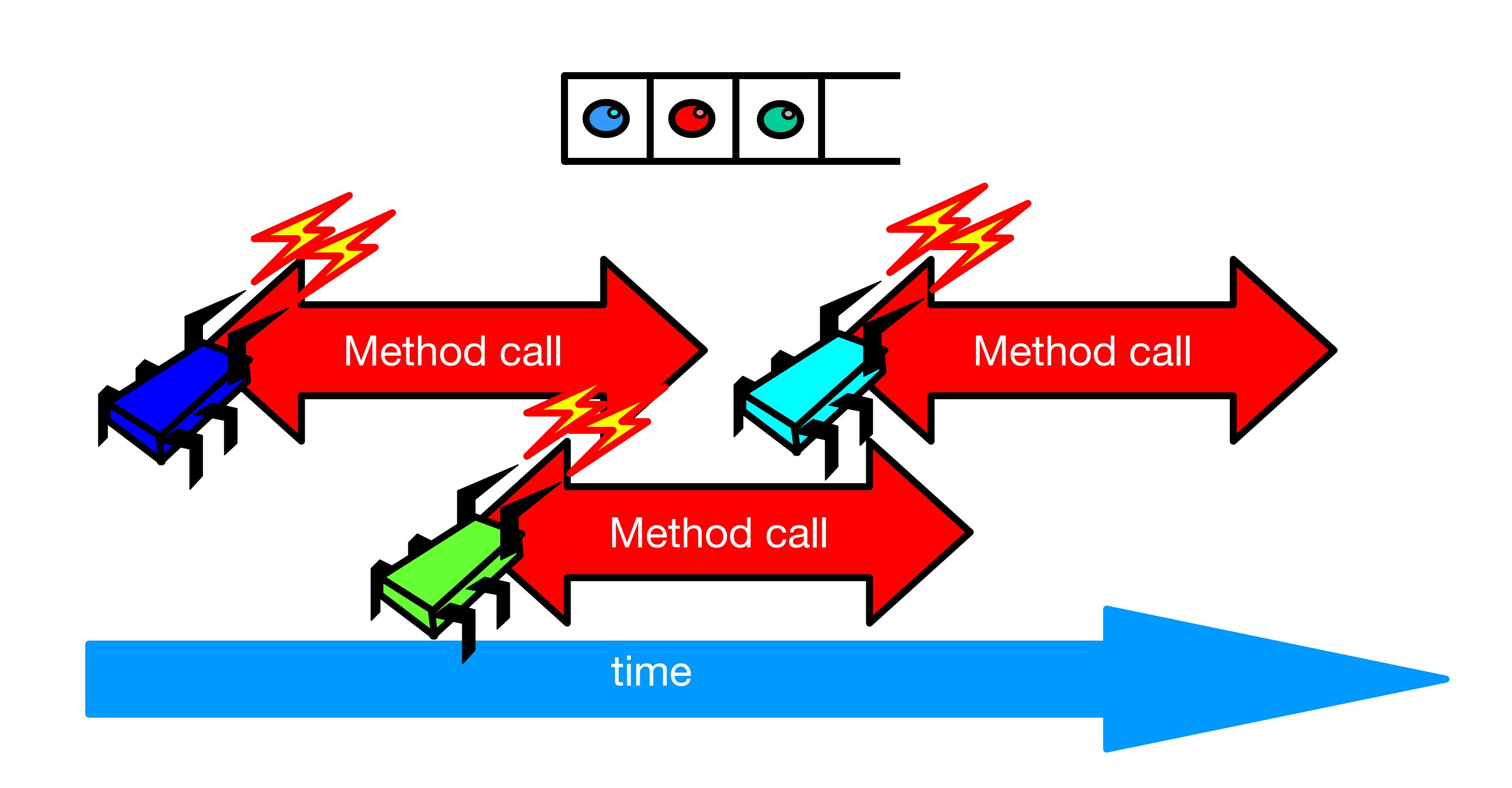

- Sequential: – Object needs meaningful state only between method calls
- Concurrent
	- Because method calls overlap, object might **never** be between method calls

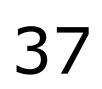

- Sequential: – Each method described in isolation
- Concurrent
	- Must characterize **all** possible interactions with concurrent calls
		- What if two engs overlap?
		- Two deqs? enq and deq? …

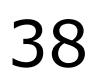

- Sequential: – Can add new methods without affecting older methods
- Concurrent:
	- Everything can potentially interact with everything else

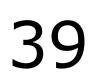

- Sequential: – Can add new methods without affecting older methods
- Concurrent:
	- Everything can potentially interact with everything else

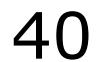

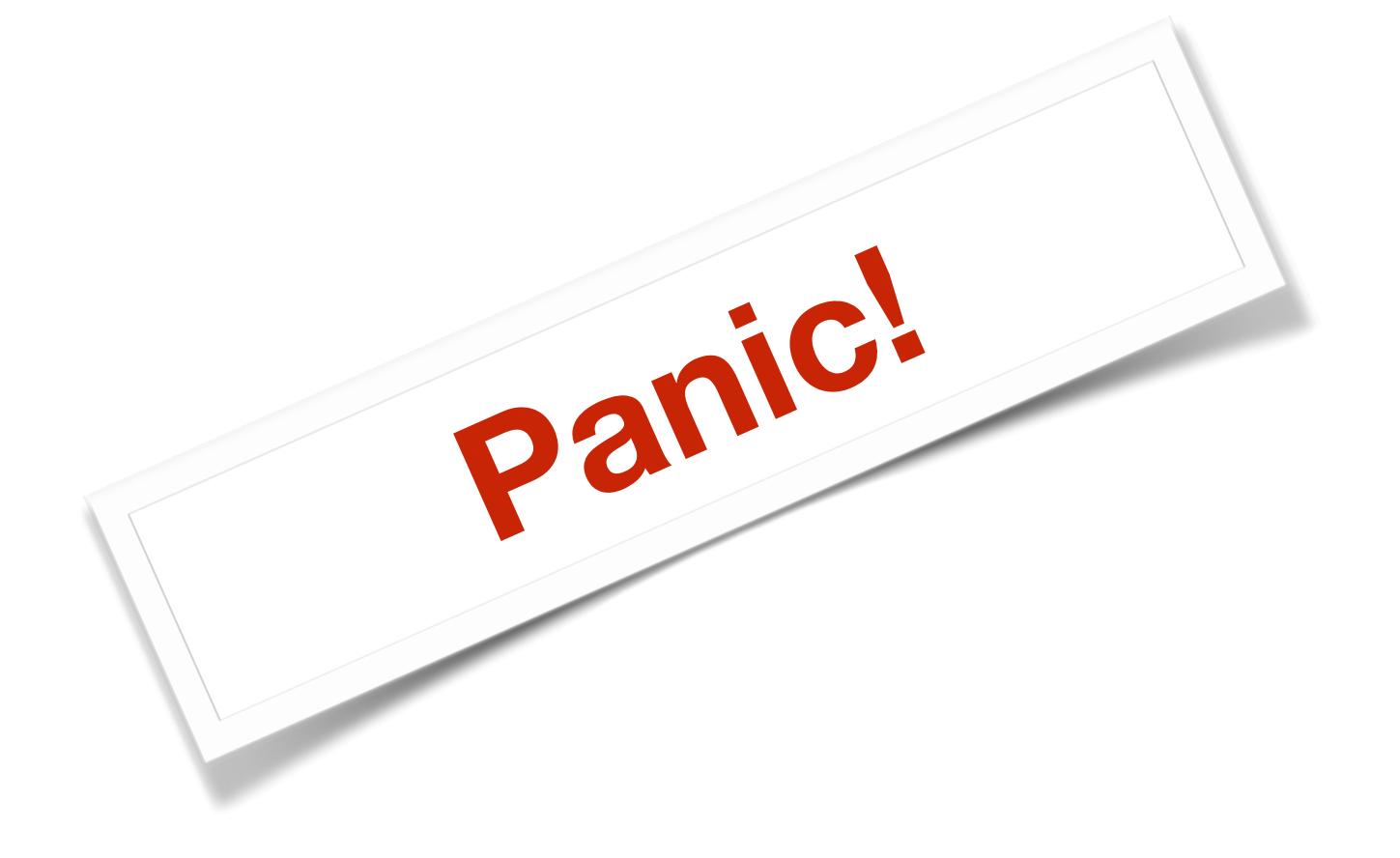

- What does it mean for a concurrent object to be correct? – What is a concurrent FIFO queue?
	- FIFO means strict temporal order
	- Concurrent means ambiguous temporal order

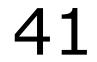

### The Big Question

## Intuitively…

```
public T deq() throws EmptyException { 
   lock.lock(); 
   try { 
    if (tail == head)
        throw new EmptyException(); 
    T x = items[head % items.length]; head++; 
     return x; 
   } finally { 
     lock.unlock(); 
   } 
}
```
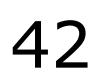

## Intuitively…

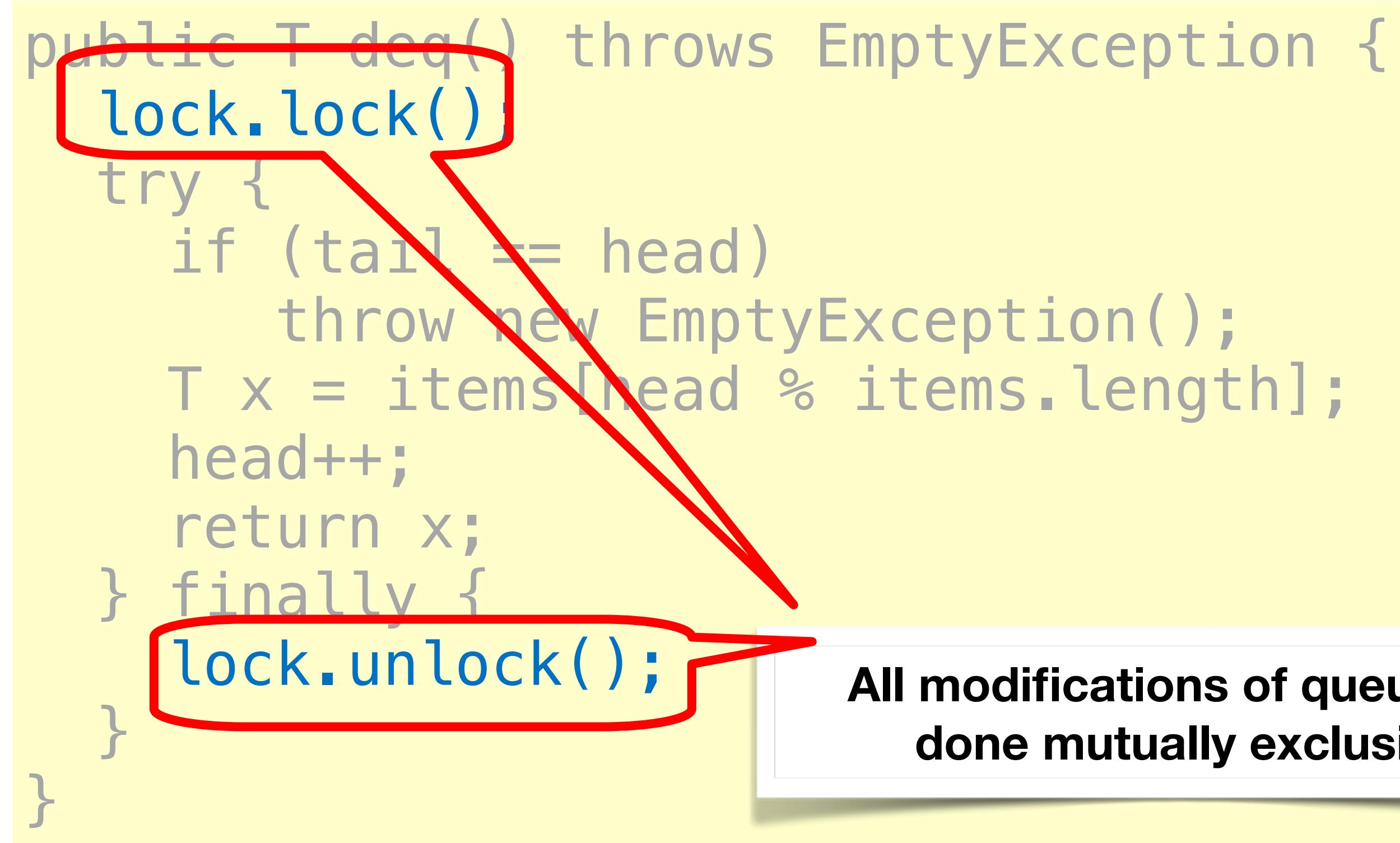

**All modifications of queue are done mutually exclusive**

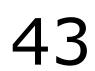

#### time

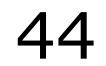

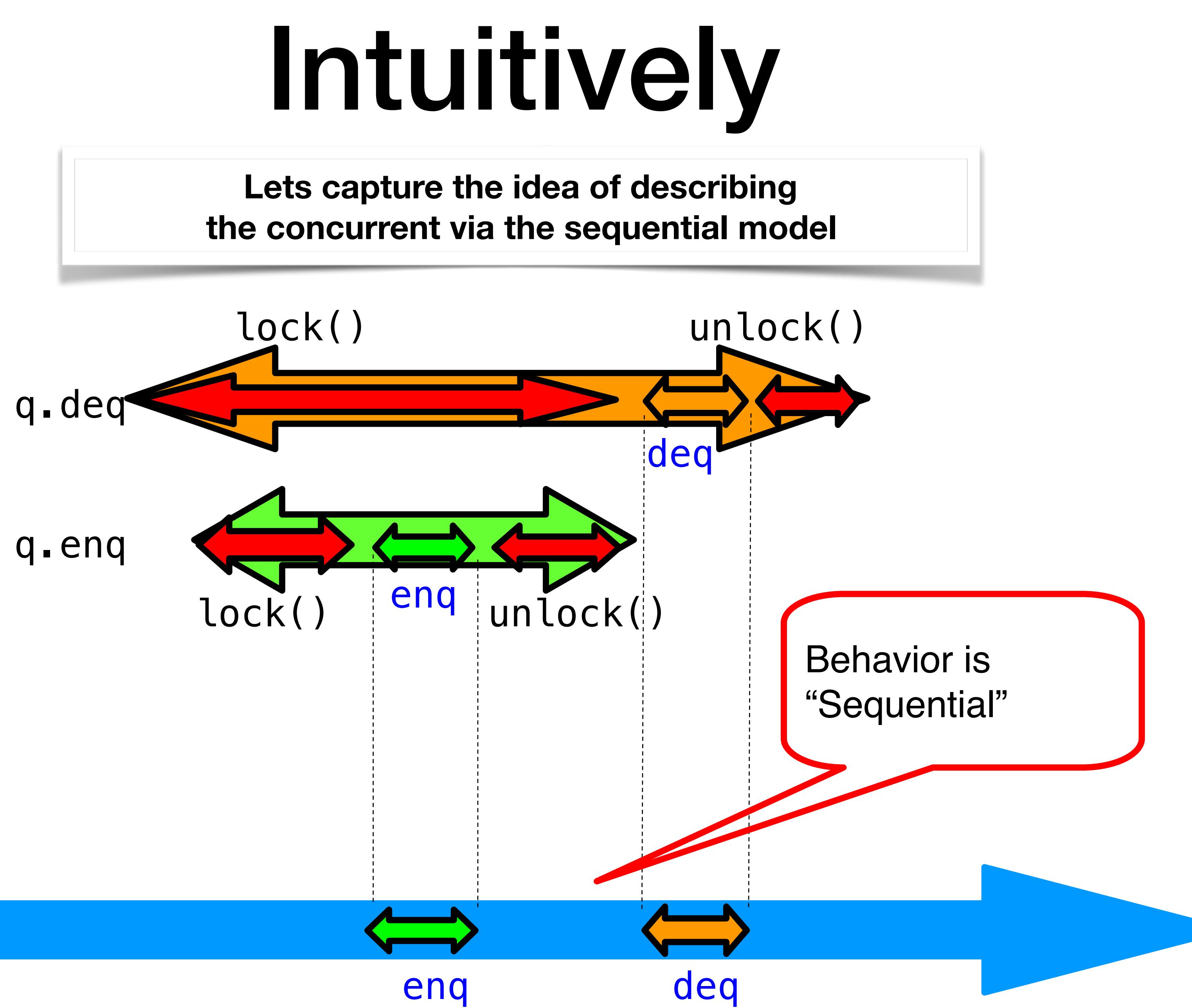

- Each method should
	- "take effect"
	- Instantaneously
	- Between invocation and response events
- Object is correct if this "sequential" behavior is correct
- Any such concurrent object is *Linearizable*

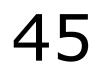

## Linearizability

- Each method should
	- "take effect"
	- Instantaneously
	- Between invocation and response events
- Sounds like a property of an execution...
- A linearizable object: one all of whose possible executions are linearizable

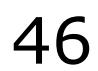

# Is it really about the object?

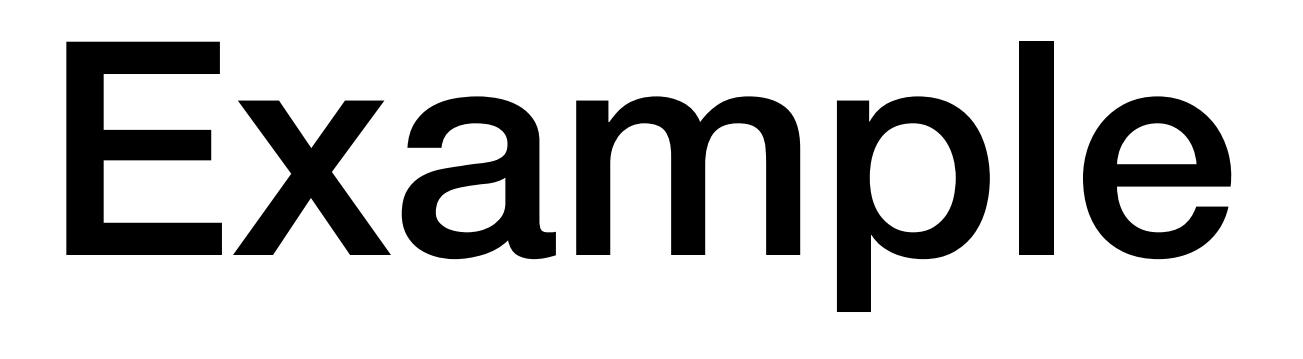

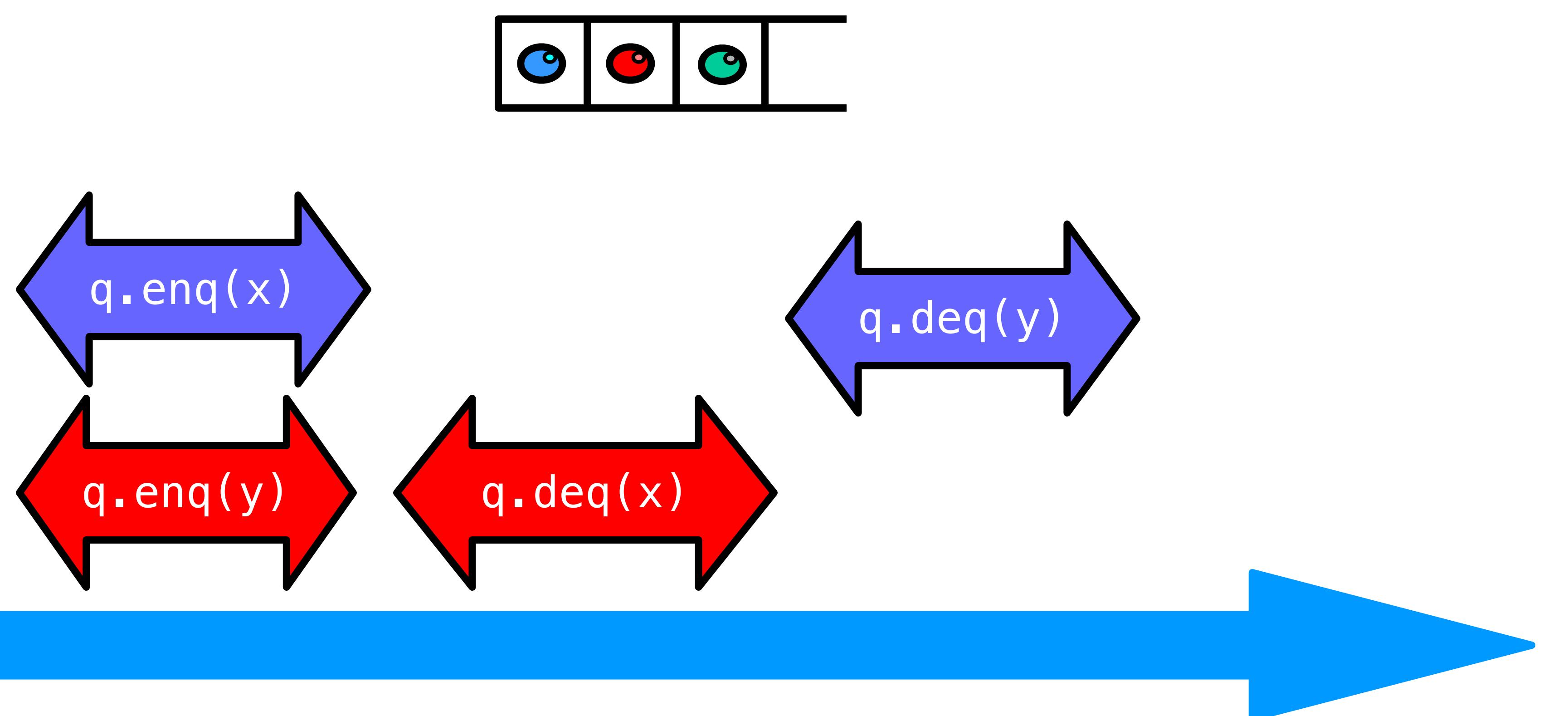

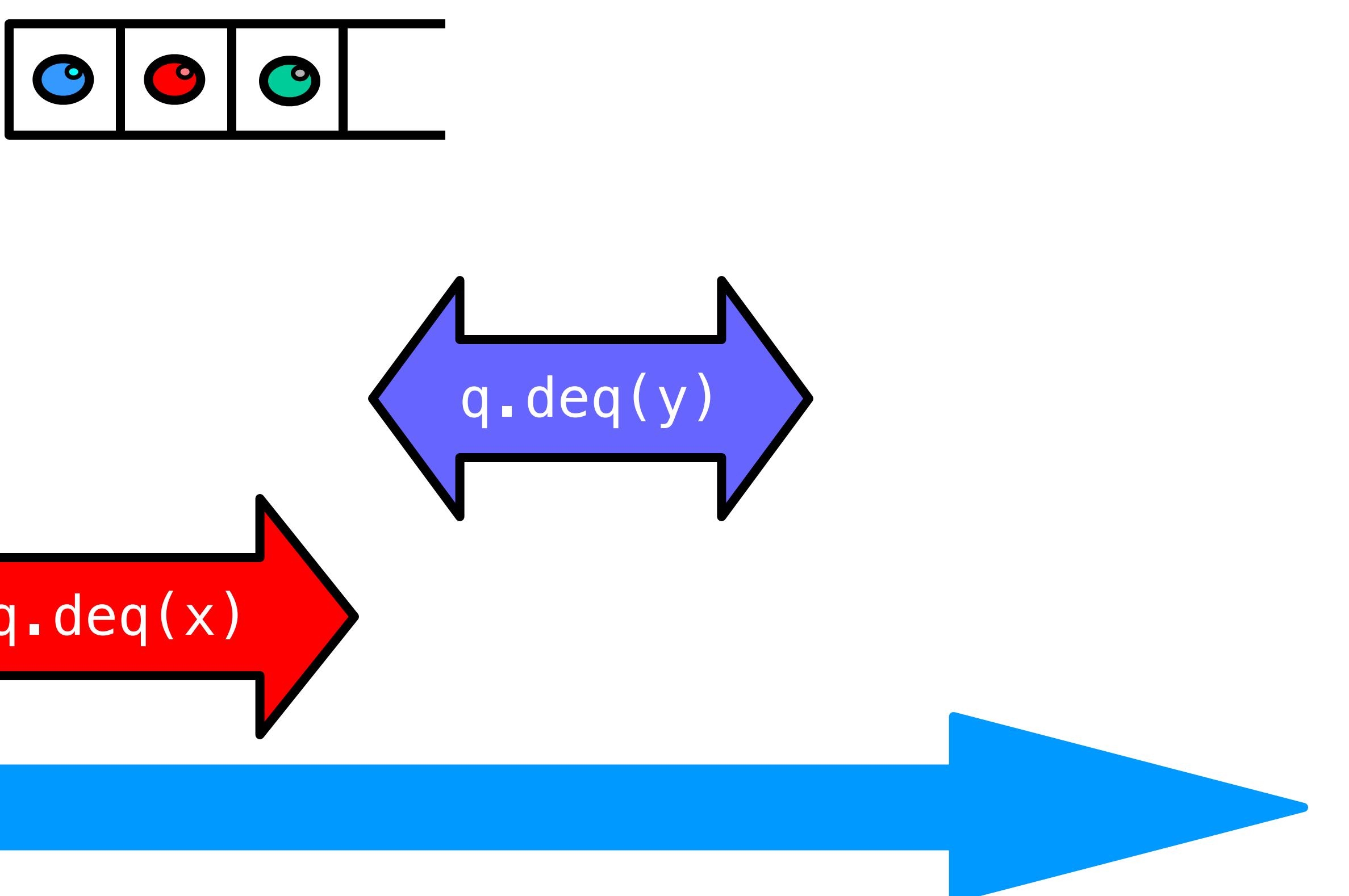

#### time

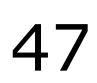

## Example: Linearizable?

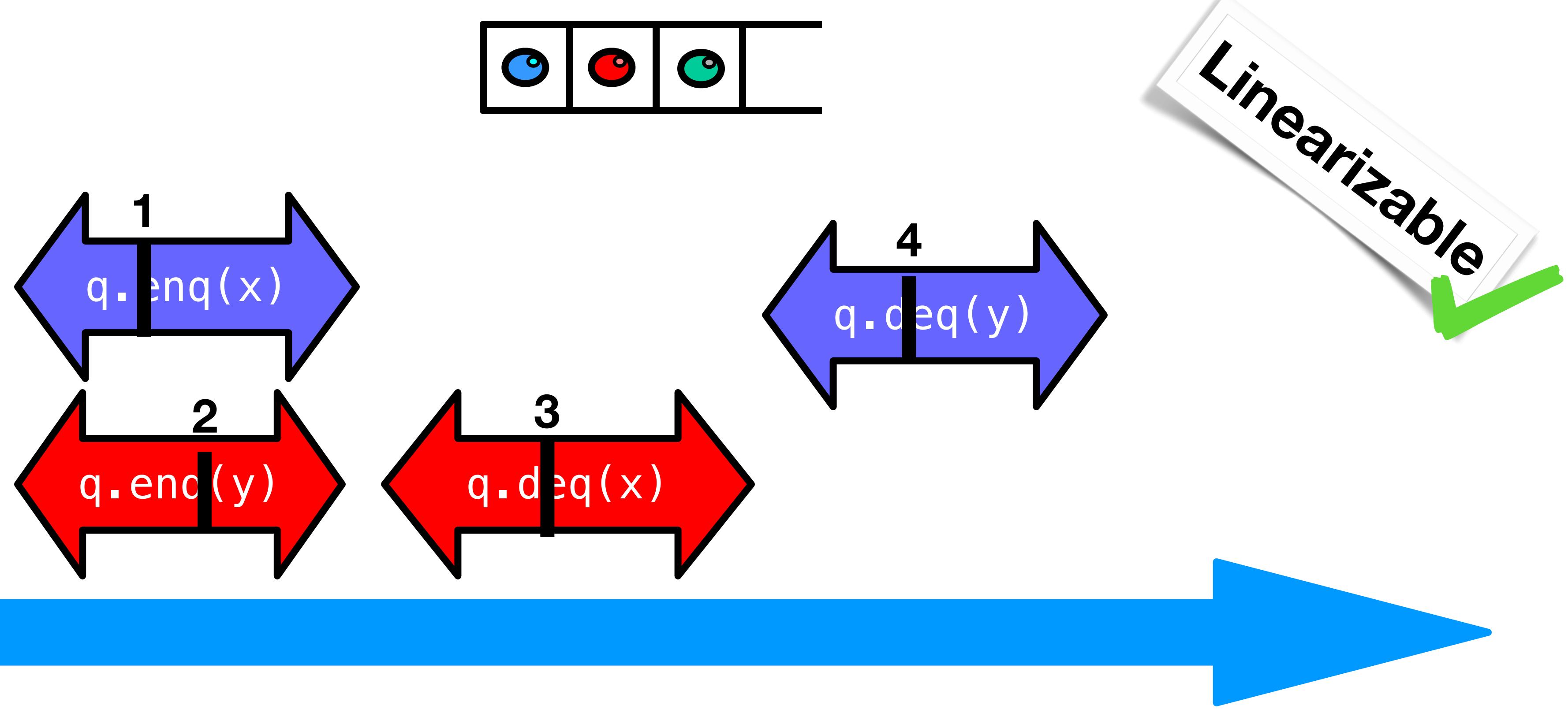

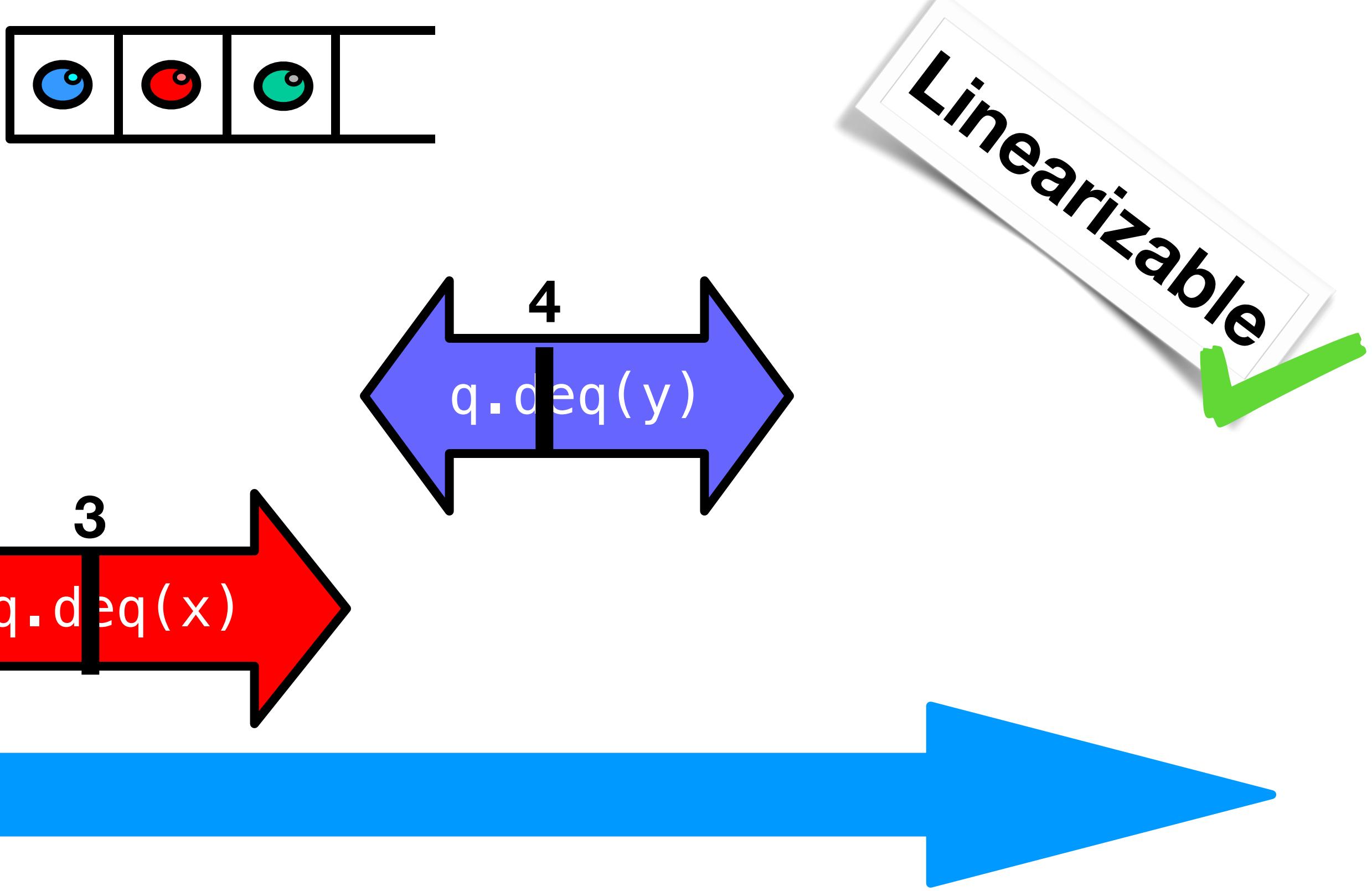

**Reminder: Linearizable means: each method takes effect instantaneously, sometime in its observed time window**

#### time

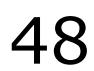

### Reasoning About Lineraizability: Locking

public T deq() throws EmptyException { lock.lock(); try {  $if$  (tail  $==$  head) throw new EmptyException();  $T x = items[head % items.length];$  head++; return x; } finally { lock.unlock(); } }

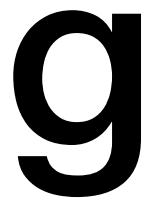

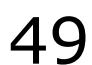

### Reasoning About Lineraizability: Locking

public T deq() throws EmptyException { lock.lock(); try { if  $(tail == head)$  throw new EmptyException(); T x = items[head % items.length]; head++; return x; finally { lock.unlock(); l } } Linearization points are when locks are released

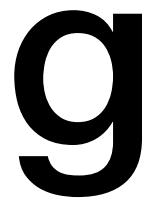

## More Reasoning: Lock-free

- 
- 
- while (tail-head  $==$  capacity); // busy-wait
	- while (tail == head); // busy-wait Item item = items[head % capacity]; head++;

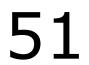

public class LockFreeQueue { int head =  $0$ , tail =  $0$ ;  $items = (T[]) new Object[capacity];$  public void enq(Item x) { items [tail % capacity] =  $x$ ; tail++; } public Item deq() { return item; }}

## More Reasoning

#### public class LockFreeQue

int  $h_{\alpha}$  and  $\alpha$  tail = 0 ite  $x^2v^2e^{v^2}$  new Objections mo  $p^{\alpha}$  o<sup>n</sup>  $p^{\beta}$  id eng(Item x) {  $W_{c}$   $\alpha$ <sup>v</sup>,  $\alpha$ <sup>y</sup>  $\alpha$  (tail-head == capacity); // busy-wait  $\left[\begin{array}{c} \sqrt{2} & \sqrt{2} \\ \sqrt{2} & \sqrt{2} \end{array}\right]$  = x;  $\left[\begin{array}{c} \sqrt{2} & \sqrt{2} \\ \sqrt{2} & \sqrt{2} \end{array}\right]$ } public Item deq() { while (tail  $==$  head);  $//$  busy-wai Item item = items[head % capacity]  $head++;$ order head and tail fields modified int hr there there it is and one one dequeler

return item;

Linearization order is

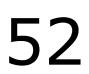

#### Socrative Activity Go to [socrative.com](http://socrative.com) and select "Student Login" Room: CS475; ID is your G-Number

```
class Bouncer { 
  public static final int DOWN = 0; 
  public static final int RIGHT = 1; 
  public static final int STOP = 2; 
  private boolean goRight = false; 
  private ThreadLocal<Integer> myIndex; 
  \text{private} int last = -1;
  int visit() { 
 int i = myIndex.get(); 
1 
 last = i; 
2 
 if (goRight) 
3 
 return RIGHT; 
4 
 goRight = true; 
5 
 if (last == i) 
6 
         return STOP; 
      else 
         return DOWN; 
 } 
   7 
   8 
   9
```
}

Reminder: If you are not in class, you may not complete the activity. If you do anyway, this will constitute a violation of the honor code.

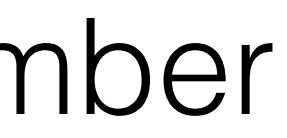

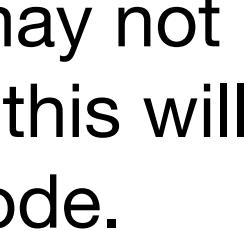

#### **If** *n* **threads call visit() at the same time, how many are assigned:**

- 1. STOP **At most 1**
- 2. DOWN **At most n-1**
- 3. RIGHT **At most n-1**
- specific implementation fun!
- Reminder for next week: HW1 due Sept 18!!!

• Weds: One more consistency model: *sequential* (is included in reading for this lecture though, book covers it in a different order), plus more Java-

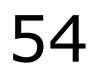

## What's next?

- This work is licensed under the Creative Commons Attribution-ShareAlike 4.0 International
- You are free to:
	- Share copy and redistribute the material in any medium or format
	- Adapt remix, transform, and build upon the material
	- for any purpose, even commercially.
- Under the following terms:
	- suggests the licensor endorses you or your use.
	- contributions under the same license as the original.
	- legally restrict others from doing anything the license permits.

License. To view a copy of this license, visit <http://creativecommons.org/licenses/by-sa/4.0/>

• Attribution — You must give appropriate credit, provide a link to the license, and indicate if changes were made. You may do so in any reasonable manner, but not in any way that

• ShareAlike — If you remix, transform, or build upon the material, you must distribute your

No additional restrictions — You may not apply legal terms or technological measures that

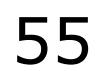

#### This work is licensed under a Creative Commons Attribution-ShareAlike license

```
class Bouncer { 
  public static final int DOWN = 0; 
  public static final int RIGHT = 1; 
  public static final int STOP = 2; 
  private boolean goRight = false; 
  private ThreadLocal<Integer> myIndex; 
  \text{private} int last = -1;
  int visit() { 
 int i = myIndex.get(); 
1 
 last = i; 
2 
 if (goRight) 
3 
 return RIGHT; 
4 
 goRight = true; 
5 
 if (last == i) 
6 
         return STOP; 
 else 
8 
         return DOWN; 
 } 
} 
   7 
   9
```

```
int visit() { 
 int i = myIndex.get(); 
1 
 last = i; 
2 
 if (goRight) 
3 
 return RIGHT; 
4 
 goRight = true; 
5 
 if (last == i) 
6 
        return STOP; 
 else 
8 
        return DOWN; 
 }
   7 
   9
```